# CS 115 Exam 3, Fall 2015, Sections 5-8

#### Your name: \_\_\_\_\_\_\_\_\_\_\_\_\_\_\_\_\_\_\_\_\_\_\_\_\_\_\_\_\_\_\_\_\_\_\_\_\_\_\_\_\_\_\_\_

#### Rules

- You may use one handwritten 8.5 x 11" cheat sheet (front and back). This is the only resource you may consult during this exam.
- Explain/show work if you want to receive partial credit for wrong answers.
- As long as your code is correct, you will get full credit. No points for style.
- When you write code, be sure that the indentation level of each statement is clear.

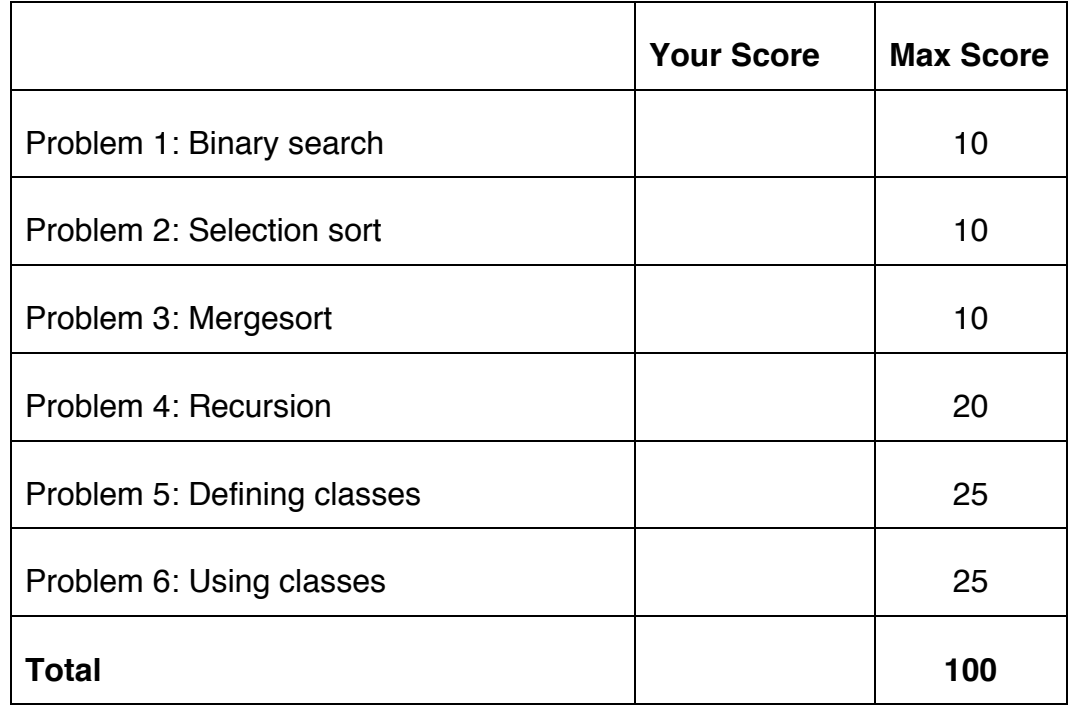

Reference code for Problems 1 and 2

The functions below are just for your reference on Problems 1 and 2. You do not need to read them if you understand the algorithms.

```
def binary search(search list, value to find):
     first = 0last = len(search list) - 1while first <= last:
          middle = (first + last) // 2
          # Problem 1: state the values of first, last,
          # and middle at this point in the code
          if value to find == search list[middle]:
                return middle
          elif value to find < search list[middle]:
               last = middle - 1else: 
                first = middle + 1
```

```
def selection sort(list to sort):
 for i in range(len(list to sort) – 1):
   min index = find min index(list to sort, i)
   list to sort[i], list_to_sort[min_index] =
               list_to_sort[min_index], list_to sort[i]
    # Problem 2: Show list contents at this point
```

```
def find min index(L, s):
     min index = s
     for i in range(s, len(L)):
        if L[i] < L[\min \text{ index}]:min index = i
     return min_index
```
## Reference code for Problem 3

The functions below are just for your reference on Problem 3. You do not need to read them if you understand the algorithms.

```
def merge(L, start index, sublist size):
     index_left = start_index
    left stop index = start index + sublist size
    index right = start index + sublist size
    right stop index = min(start index + 2 * sublist size,
                           len(L))
    L tmp = []while (index left \langle left stop index and
           index right < right stop index):
         if L[index_left] < L[index_right]:
           L tmp.append(L[index left])
            index_left += 1
         else:
           L tmp.append(L[index right])
           index right += 1
    if index left < left stop index:
           L tmp.extend(L[index left : left stop index])
    if index right < right stop index:
           L tmp.extend(L[index right : right stop index])
    L[start index : right stop index] = L tmp
def merge_sort(L):
    chunksize = 1
    while chunksize \langle len(L):
        left start index = 0 # Start of left chunk in each pair
        while left start index + chunksize < len(L):
             merge(L, left_start_index, chunksize)
            left start index += 2 * chunksize
         chunksize *= 2 
        # Problem 3: Show list contents at this point
```
## Problem 1: Binary search (10 points)

Consider the following sorted list:

 $L = \left[ \right]$  'adele', 'beiber', 'bryan', 'crane', 'jovi', 'roxette', 'santana', 'swift' ]

and the binary search code on page 2. You may want to label the elements of L with their numeric index values before proceeding.

(a) Fill out the following table tracing the call  $\frac{b}{b}$  binary\_search(L, 'santana'), a binary search for 'santana' in this list, according to the comment in the code. *You should fill out one row per iteration of the loop*. If there are more rows than iterations, leave the extra rows blank.

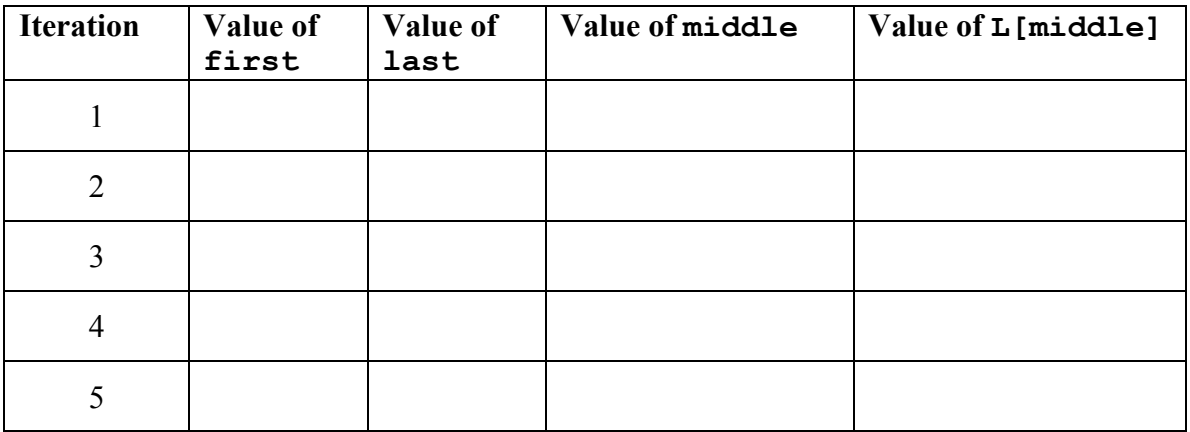

(b) Fill out the following table tracing call to  $\frac{b}{b}$  arearch(L, 'boyzone'), a binary search for 'boyzone' in this list.

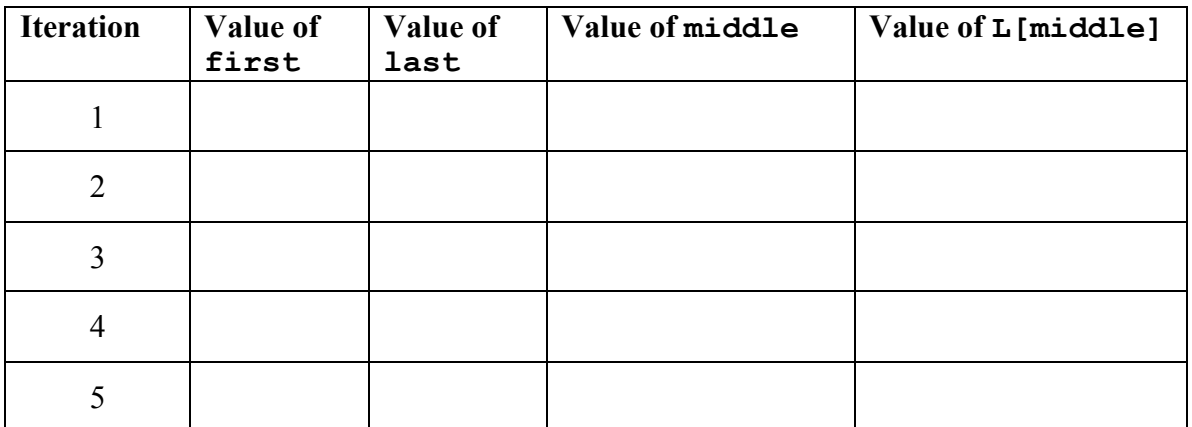

### Problem 2: Selection sort (10 points)

```
Consider the following list:
```
 $L = [$  'swift', 'jovi', 'crane', 'beiber', 'roxette', 'adele', 'santana', 'bryan']

In the diagrams below, show the contents of the list after each of the first 4 iterations of the for-loop in selection sort. If the list does not change from one iteration to the next, you can write "SAME" for the next iteration.

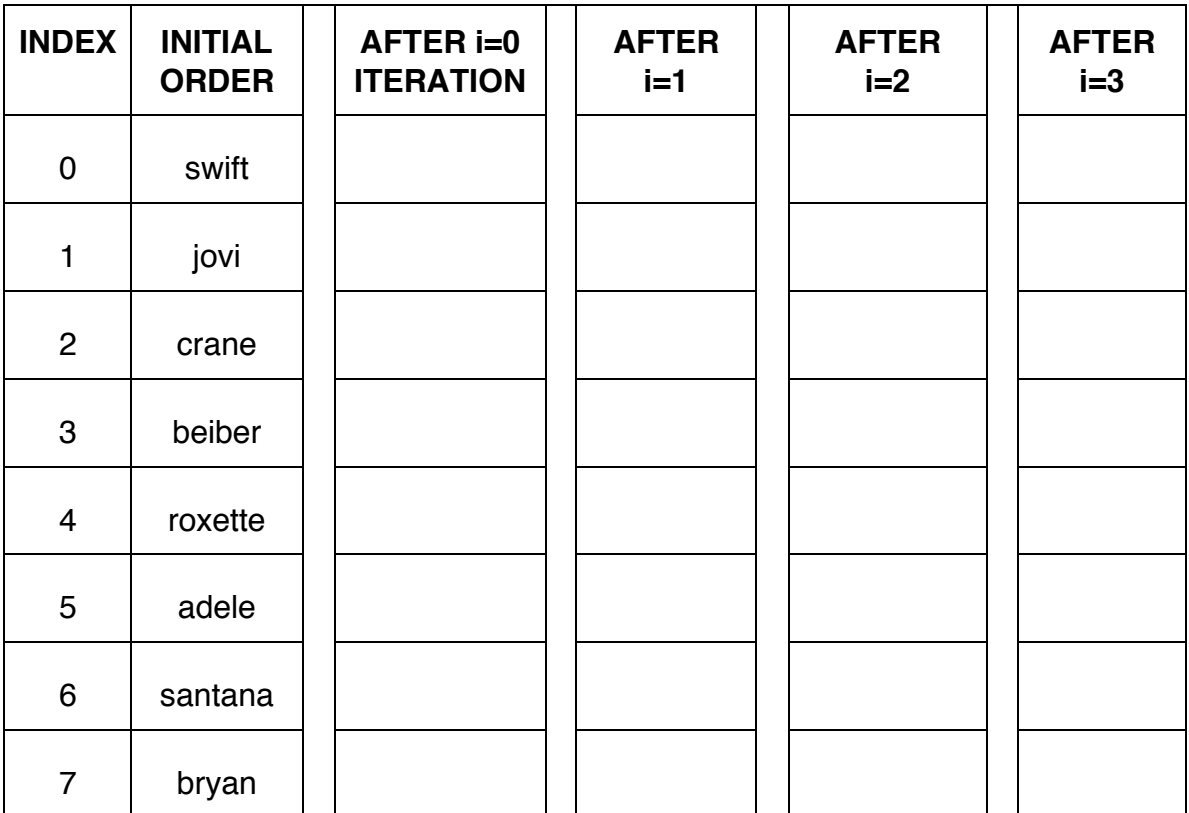

## Problem 3: Mergesort (10 points)

Consider the following list:

 $L = [$  'swift', 'jovi', 'crane', 'beiber', 'roxette', 'adele', 'santana', 'bryan']

In the diagrams below, show the contents of the list after each of the first 3 iterations of the outer while-loop in merge sort. If the list does not change from one iteration to the next, you can write "SAME" for the next iteration.

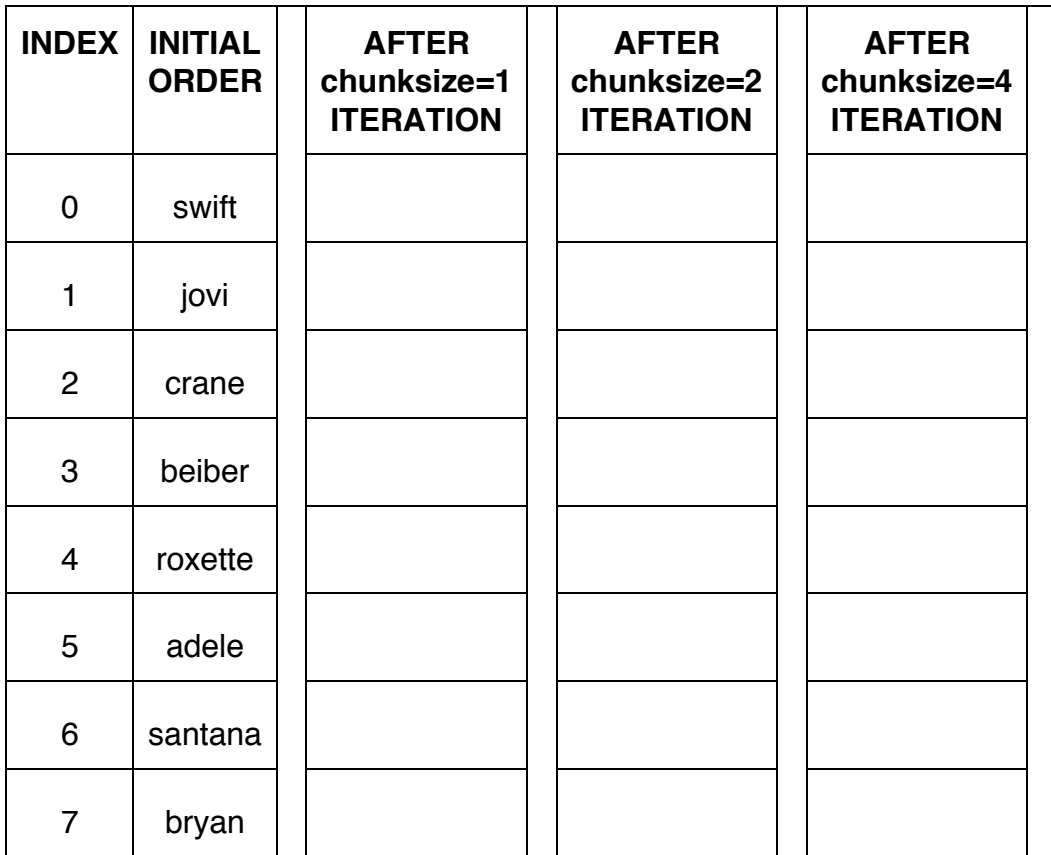

Problem 4a: Recursion (15 points)

Consider the following function definition:

```
def rec(L,e):
     # parameter L is a list of numbers
     # parameter e is a number
    if len(L) == 0:
         return True
    if L[0] > e:
         return False
    return rec(L[1:],e)
```
A. What does the following snippet of code return?

```
L = [2]rec(L, 0)
```
B. Show the chain of recursive calls, and state what the return value is for each call, starting with:

```
L = [27, 16, 36, 4, 9]rec(L, 36)
```
C. How would you summarize what this function does in one sentence? Don't explain the code line-by-line. Provide a higher-level description like "adds *x* and *y*" or "computes *x* factorial."

## Problem 4b: Recursion (5 points)

```
Consider the following function definition:
def A(x) :
      print(x)
     if (x == 0) :
         return 1
     else : 
        r = x//2return 1 + A(r)
```
Specify the output (from the print statement) and the return value val obtained with the following function call:  $\text{val} = A(5)$ 

Output:

Return value val:

## Problem 5: Defining classes (25 points)

In this problem, you will define a class to represent a Pirate.

### *If you use the input() or print() functions in your solution to this problem, you're doing it wrong!*

Your class should be named Pirate, and you should define the following methods:

init  $\cdots$ : This method initializes a Pirate object. Initialize the attributes to store the pirate's name (eg. 'Pegleg Pete'), how many gold doubloons he has (eg. 144), a boolean value to indicate whether he has a hookhand or not.

 $str$ : This method returns a string with the Pirate object's attributes, formatted as follows:

```
Pirate Pegleg Pete has 144 gold doubloons. Ahoy! He 
does not have a hookhand.
```
or

Pirate Hookhand Harry has 95 gold doubloons. Ahoy! He has a hookhand.

The above output is just an example: you should use the actual values in place of values that are underlined. Note the second statement is based on whether the Pirate has a hookhand or not.

It: : This method compares self to another Pirate object. It returns  $True$  if the  $self$  object has less number of gold doubloons than another Pirate object, and False otherwise

get gold count: This method returns the amount of gold doubloons

is hookh: This methods returns  $True$  if the pirate has a hookhand and False otherwise

repair: For the pirates who have a hookhand, this method repairs it so that they do not have a hookhand anymore. In addition, it gives them 5 extra gold doubloons.

rob: This method takes in another  $P$ irate object and takes away the doubloons belonging to it and gives them to the current object  $(\text{self})$ .

[Write code in next page]

[WRITE YOUR PROBLEM 5 CODE HERE]

The last page of this exam has extra space for you to write your solution.

## Problem 6: Using classes (25 points)

For this problem, you must write a **complete program**. However, you can assume that the Pirate class from Problem 5 has already been correctly defined for you.

To earn full credit, you must use the methods of the Pirate class whenever possible.

Read the instructions carefully before you start coding!

Your program should do the following:

- 1. A function called CreatePirate to do the following:
	- Ask the user to enter the pirate name (consisting of exactly two words) and gold doubloons on the same line. For example: Pegleg Pete 144
	- If the user's line is blank, **return** None
	- Otherwise, if the user did not provide exactly 3 values separated by whitespace, exit the program with an error message.
	- If the number of gold doubloons is not a POSITIVE number, exit the program with an error message.
	- Otherwise, if one of the words in pirate's name is hookhand (in any combination of uppercase or lowercase letters), then this pirate has a hookhand. For example, if pirate's name is "HookHand Harry", he has a hookhand.
	- Create and **return** a Pirate object that uses the information the user entered.
- 2. A main function to do the following:
	- Call CreatePirate repeatedly until the user enters a blank line instead of the pirate information.
	- Use the results of CreatePirate to build a list of pirates and print out each pirate's information consisting of name, gold doubloons and whether he has a hookhand or not.
	- Using your Pirate methods, find
		- $\circ$  Total number of pirates with hookhand and print it.
		- $\circ$  The pirate with least number of gold doubloons. Let's call him PirateA.
		- o Any pirate with a hookhand (assume at least one exists). Let's call him PirateB.
		- o Have PirateA rob PirateB.
		- $\circ$  PirateB is upset, so repair his hookhand and print out his new information.

The last page of this exam has extra space for you to write your solution.

[WRITE YOUR PROBLEM 6 CODE HERE]

CS 115 Exam 3, Fall 2015 Page 12 of 14 [EXTRA SPACE FOR PROBLEMS 5 AND 6]

CS 115 Exam 3, Fall 2015 Page 13 of 14 [EXTRA SPACE FOR PROBLEMS 5 AND 6]

CS 115 Exam 3, Fall 2015 Page 14 of 14